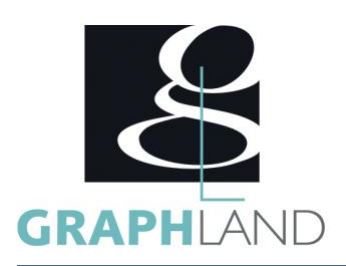

# **Photoshop - Infographiste Photoshop - Infographiste**

## **Objectifs**

Utiliser le vectoriel, Gérer la colorimétrie, Publier une création Graphique

# **Public Visé**

Tout public (demandeur d'emploi, salarié, entreprise, fonctionnaire et Avoir suivi une formation d'initiation sur ce logiciel OU Connaître les étudiant)

### **Méthodes et moyens pédagogiques**

En présentiel ou à distance, de 1 à 2 personnes, des salles dédiées à la formation, PC et logiciel fournis par stagiaire, attestation de suivi de stage, évaluation de fn de stage, 1 formateur expérimenté.

## **Qualification Intervenant(e)(s)**

Formateur expériementé

# **Pré Requis**

fonctionnalités de base du logiciel listées dans le programme d'initiation OU Avoir fait la formation de 1 jour de mise à niveau.

#### **Parcours pédagogique**

JOUR 1 : LE VECTORIEL VS LE PIXEL

- RAPPELER DES NOTIONS DE BASE SUR L'IMAGE NUMÉRIQUE
- Résolution, cadrage, couleur, poids
- Les modes colorimétriques : RVB, CMJN, etc.
- L'histogramme
- Contraste, exposition, dominante
- FAIRE DU VECTORIEL DANS PHOTOSHOP
- La palette Tracés
- Combiner plusieurs tracés
- Les calques de formes
- GERER LES TECHNIQUES DE DÉTOURAGE AVANCEES
- L'outil plage de couleurs
- Détourage par les couches
- Les masques
- SAVOIR MANIPULER DES COUCHES
- Définition d'une couche
- Utilisation de couche Alpha
- Modifier une couche
- Couche de ton en direct
- Image en niveau de gris
- JOUR 2 : LA CREATION GRAPHIQUE
- MANIPULER LES CALQUES DE REGLAGES
- Niveaux, contrastes
- Couleurs automatiques
- Luminosité / contraste
- Balance des couleurs
- Maquillage : tampon, pansement, densité
- UTILISER LES OUTILS DE CREATIONS ET DE MODIFICATIONS
- Pinceaux crayons et peinture
- Lasso, Plume
- Tampon, pansement, densité
- Déformations de la marionnette
- ALLER VERS LE MULTIMEDIA
- Les formats d'images et optimisation
- Utilisation des profils ICC
- Compression

**GRAPH LAND - Numéro de déclaration d'activité (ne vaut pas agrément de l'état) : 826903297.69** 

**GRAPH LAND LYON (Siège)** Tél. 04 72 10 96 20

GRAPH LAND - 26 RUE ARTAUD - 69004 LYON ARTAUD - 69004 LYON ARTAUD - 69004 LYON ARTAUD - 69004 LYON ARTAUD - 69<br>Lyon Arthur Arthur Arthur Arthur Arthur Arthur Arthur Arthur Arthur Arthur Arthur Arthur Arthur Arthur Arthur  $T_{\text{c}}$  and  $\alpha$  of  $\alpha$  factor internet :  $\alpha$  sites internet : contact  $\alpha$  factor  $\alpha$  factor  $\alpha$  factor  $\alpha$  factor  $\alpha$  factor  $\alpha$  factor  $\alpha$  factor  $\alpha$  factor  $\alpha$  factor  $\alpha$  factor  $\alpha$  factor  $\alpha$  factor  $\$ Société par actions simplifiée au capital de 42 112  $\sigma$   $\sim$  TVA  $\sim$   $\sim$   $\sim$ 

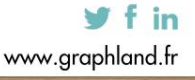

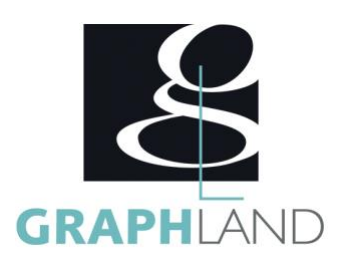

- Outil Tranche
- Palette animation : Le Gif animé
- Palette Montage
- exercice de création d'une charte graphique
- DECOUVRIR LE LOGICIEL BRIDGE
- Création de PDF d'images
- Création de galeries d'images
- Changement de nom global des images
- CONNAITRE LES TRUCS ET ASTUCES
- Raccourcis
- Astuces de manipulations

La formation Photoshop - Infographiqte permet de s'initier aux fonctionnalités spécifiques de Photoshop. Elle peut être dispensée dans nos centres de formation de Lyon, de Paris ou au sein de votre entreprise.

#### **Méthodes et modalités d'évaluation**

TOSA

#### **Modalités d'Accessibilité**

Ce programme est accessible aux personnes en situation de handicap. (envoyer un email à referenthandicap@graphland.fr)

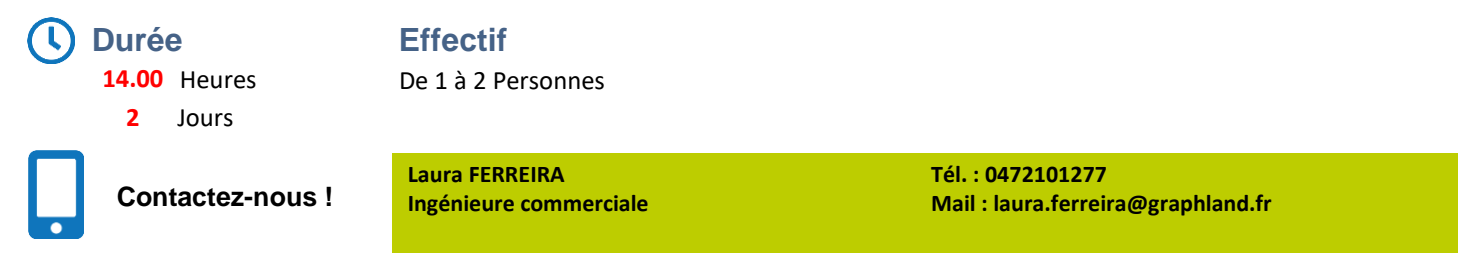

**GRAPH LAND LYON (Siège)** Tél. 04 72 10 96 20

GRAPH LAND - 26 RUE ARTAUD - 69004 LYON ARTAUD - 69004 LYON ARTAUD - 69004 LYON ARTAUD - 69004 LYON ARTAUD - 69<br>Lyon Arthur Arthur Arthur Arthur Arthur Arthur Arthur Arthur Arthur Arthur Arthur Arthur Arthur Arthur Arthur  $T_{\text{c}}$  and  $\alpha$  of  $\alpha$  factor internet :  $\alpha$  sites internet : contact  $\alpha$  factor  $\alpha$  factor  $\alpha$  factor  $\alpha$  factor  $\alpha$  factor  $\alpha$  factor  $\alpha$  factor  $\alpha$  factor  $\alpha$  factor  $\alpha$  factor  $\alpha$  factor  $\alpha$  factor  $\$ Société par actions simplifiée au capital de 42 112  $\sigma$   $\sim$  TVA  $\sim$   $\sim$   $\sim$ 

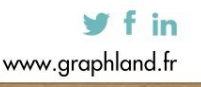

**GRAPH LAND - Numéro de déclaration d'activité (ne vaut pas agrément de l'état) : 826903297.69** 

SAS au capital de 42 112 € - RCS LYON B 378 889 927 - APE 7112B / TVA FR28378889927